### Introduction and case management with Admin/Headquarters/Supervisor

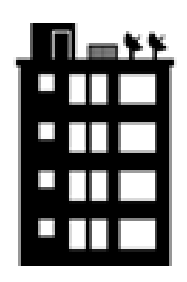

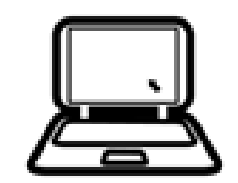

## **Outline**

- Differences b/t Admin, HQ, and Supervisor
- Review overview of workflow and life of **a case**
- Introduction to Admin, Headquarters and **Supervisors**
- Headquarters primary functions in SuSo
- Supervisor primary functions in SuSo
- HQ and Supervisor primary responsibilities in SuSo

# Learning Objectives

- Know the difference between Administrator, HQ, and Supervisor
- Be familiar with workflow of Survey Solutions and events in the life a case
- Know how to access HQ and Supervisor
- HQ primary functions (create Supervisor, Interviewers, Import Template, Create Cases, Assign Cases to Supervisor)
- Supervisor primary functions (assign cases to Interviewers)
- Use HQ and Supervisor to approve/reject completed cases
- Know about creating field reports with HQ and Supervisor

## **Differences b/t Admin, HQ, and Supervisor**

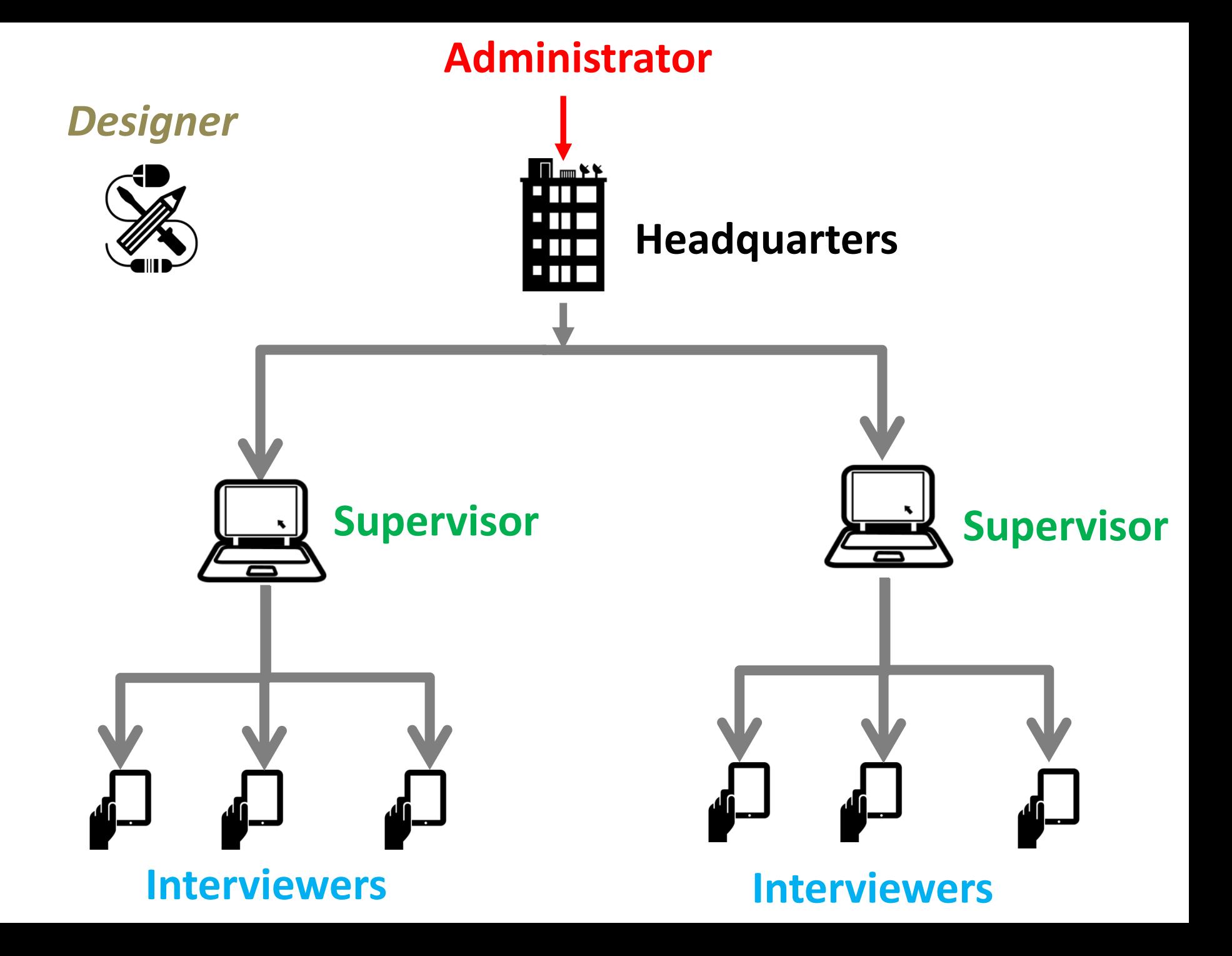

## Administrator

- Functionalities:
	- Create and assign Headquarters role
	- Clean the server by removing data
- Location: Server URL provided by World Bank or Hosting institution
- Has highest level of access
- Trusted
- Kept secure, not widely shared

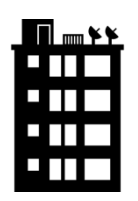

## Headquarters

- Functionalities:
	- Create and assign roles for Supervisors
	- Import questionnaire from designer
	- Approve/reject questionnaires
	- Use reporting tools to monitor data collection
	- Export Data (separate session)
- Location: Server URL provided by World Bank or Hosting institution

## Headquarters – functions w/i SS

- Create and manage teams by:
	- Adding Supervisors
	- Adding Interviewers
	- Import questionnaires (add prefilled data when appropriate)
	- Assigning interviews to Supervisors
- Monitor progress of data collection by:
	- Generating Reports
	- Reviewing sync logs
- Monitor data quality by:
	- Reviewing completed questionnaires

## Headquarters – functions o/s SS

- Headquarters is responsible for the overall organization of the data collection. This includes survey design, sampling strategy, data management, logistics, etc.
- As headquarters has an overview of ALL data collected, it is ideally positioned to export and tabulate data in real time to ensure that the targeted precision is being achieved.

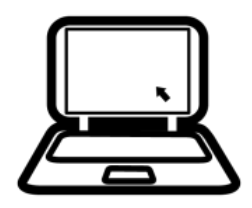

## Supervisor

- Functionalities:
	- Assign cases to interviews
	- Approve/reject questionnaires
	- Use reporting tools to monitor data collection
- Location: Server URL provided by World Bank or Hosting institution

## Supervisor – functions w/i SS

- Manage data collection by:
	- Assigning Interviews to Interviewers
- Monitor progress of data collection by:
	- Generating Reports
	- Reviewing sync logs
- Monitor quality of data by:
	- Reviewing completed questionnaires

# Supervisor – functions o/s SS

- Supervisors do not conduct interviews, but play an important role in the data collection process by:
	- Making sure enumerators have the equipment they need and it's working properly
	- Managing lists of enumeration units and assigning interviews to enumerators
	- Responding to enumerator questions re: equipment, survey logistics, etc. (i.e. first point of contact for problems in the field).
	- In some cases, transportation.

## **Review overview of workflow and life of a case**

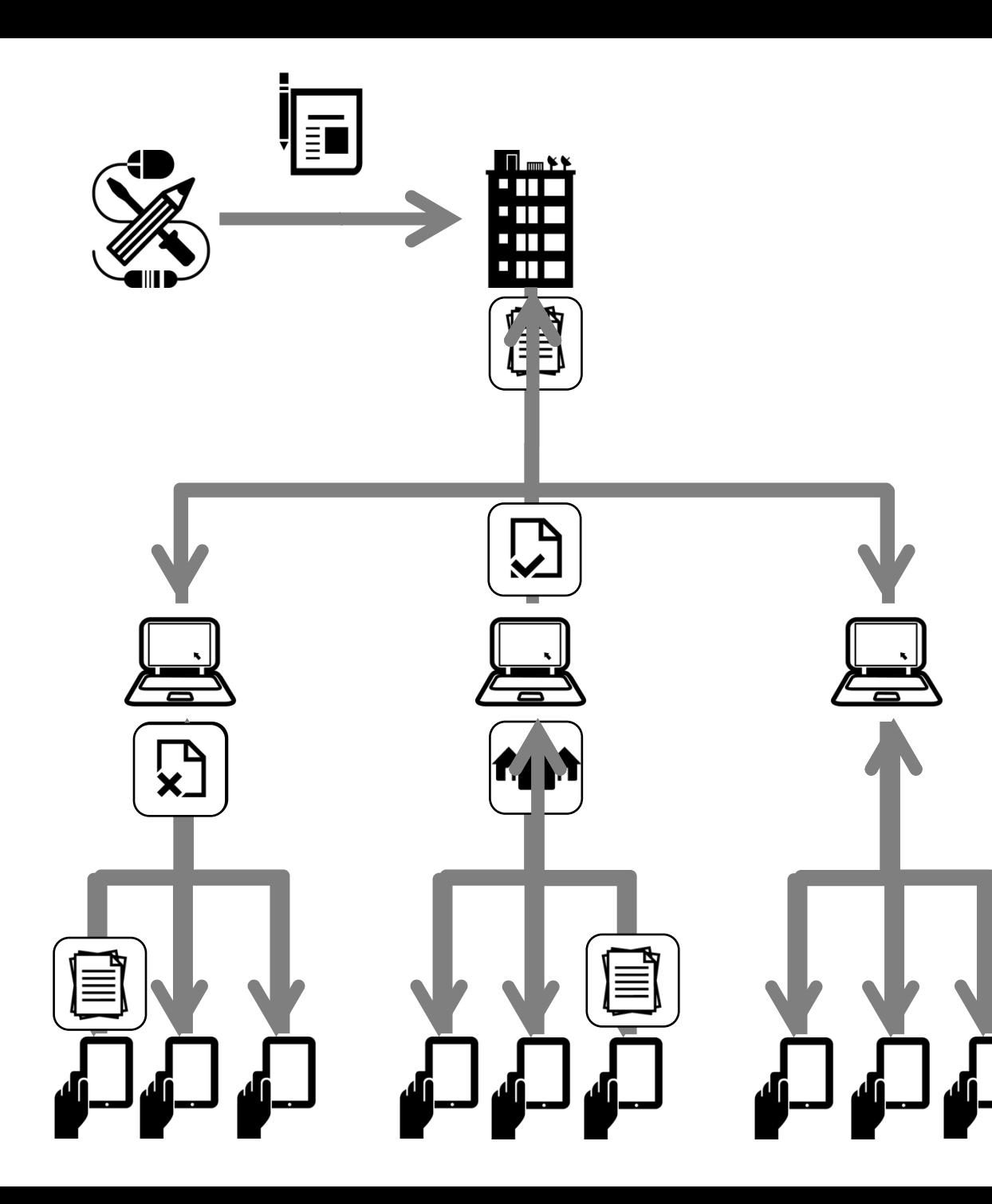

**QUESTION AND INTERNATIONAL SUPPORT WITH NO AND IN Researchers design questionnaires using visual tools and upload them to the central server**

#### **HQ distributes the sample lists across e** Internet

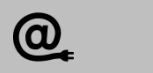

**Internet**

**Supervisors monitor the submissions**

**Supervisors assign households to devices and upload individual interviewers**

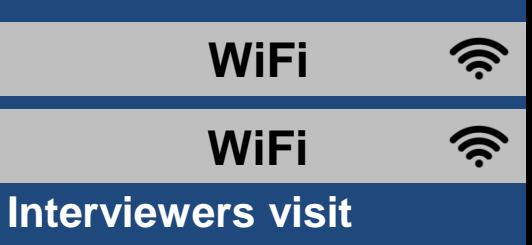

**households and collect data**

## Events in the life of a case

- Each event that happens in the life of a case is recorded with a time and date stamp. This metadata is made available through "Status" in reporting tables, and exportable metadata (more on the later is S.4).
- The events are:
	- 1. Created
	- 2. Supervisor Assigned
	- 3. Interviewer Assigned
	- 4. First Answer Set
	- 5. Completed
	- 6. Approved/Rejected by Supervisor
	- 7. Approved/Rejected by HQ
	- 8. Restarted

## Events in the life of a case

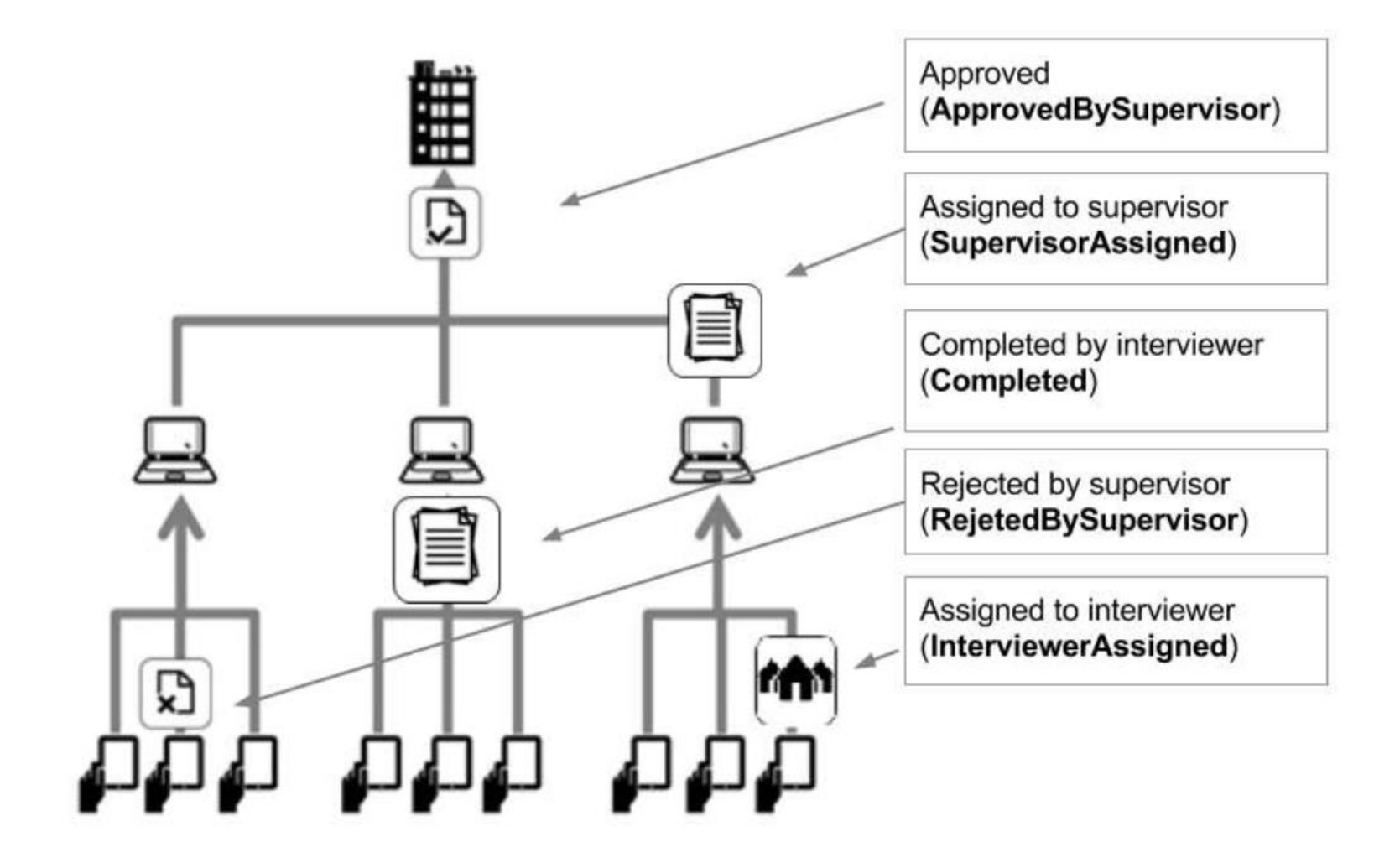

## **Introduction to Headquarters and Supervisor**

## HQ and Super: Where to find

#### • *[servername].*mysurvey.solutions

A https://globalstrategy.mysurvey.solutions/Account/LogOn?ReturnUrl=%2f

marks **C**R CODK COW World Bank COME Conservation Conservation Project MGMT **Po** SCRIGNO Internet Ban V GS Website (1) CS Intranet: Administr Conservation Conservation Graduatedy@gsars □ SelectorGadget

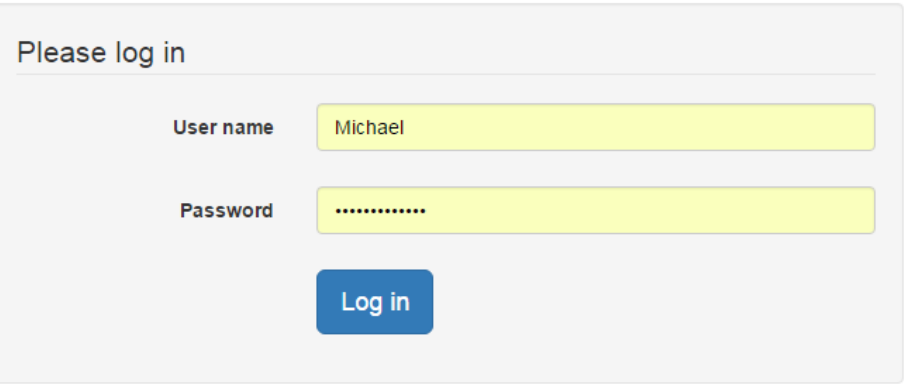

- Same URL for HQ and Super
- Login using Super credentials or HQ credentials

### HQ Dashboard

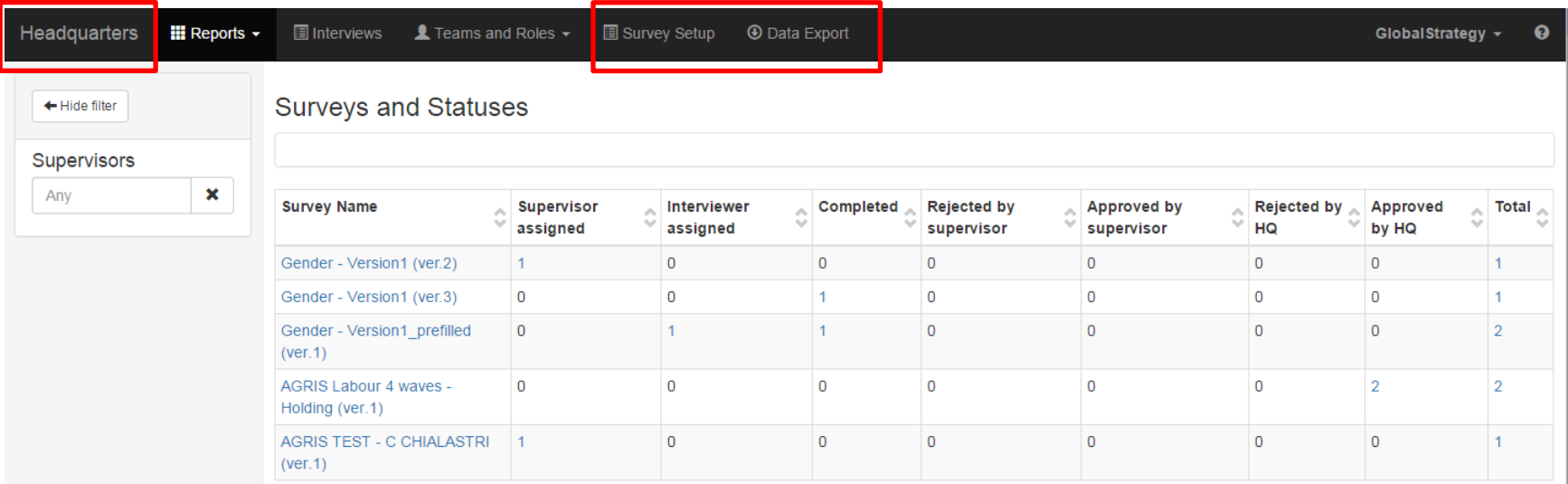

### Supervisor Dashboard

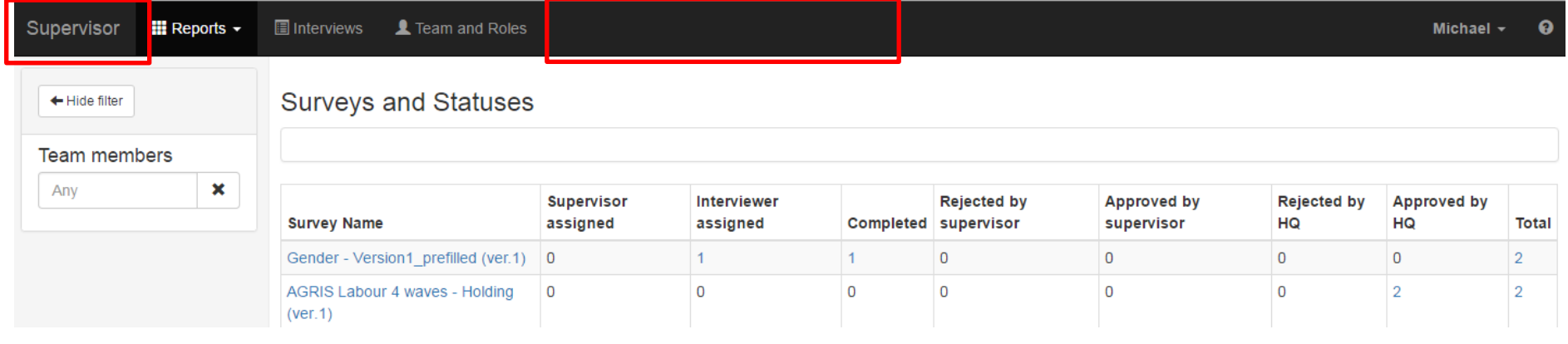

## **Headquarters primary functions in SuSo**

- Create Supervisors
- Create Interviewers and assign to Supervisor
- Import template
- Create Sample
- Assign cases
- Approve completed cases

## Headquarters – Create Supervisor

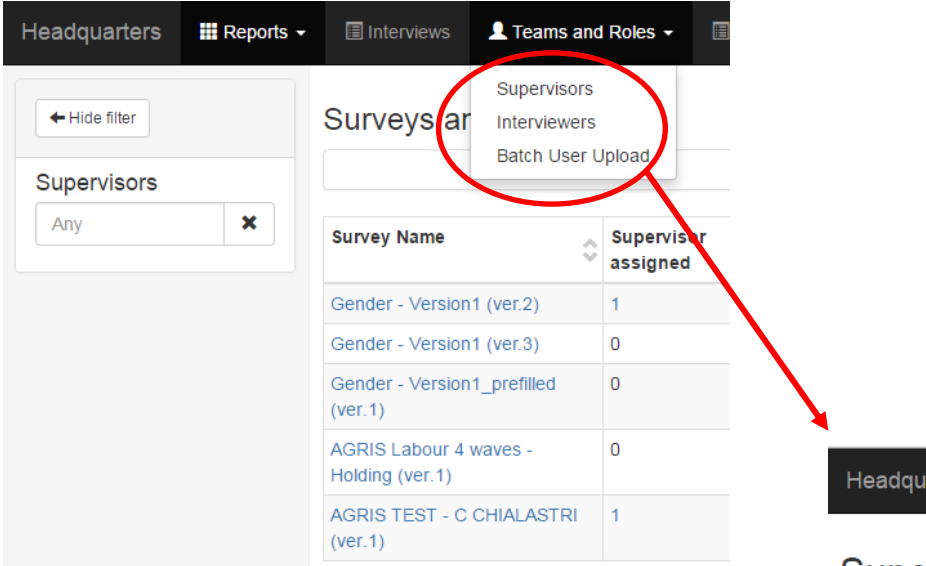

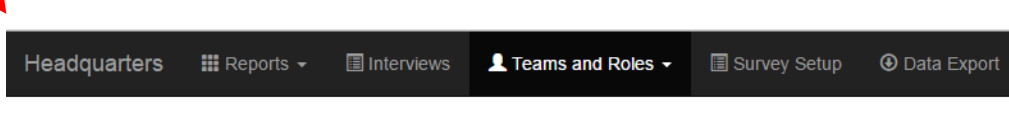

#### **Supervisors**

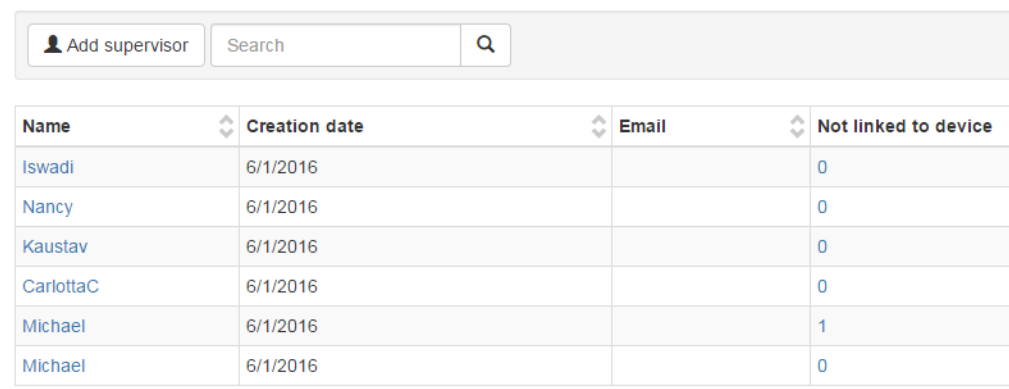

## Headquarters – Create Supervisor

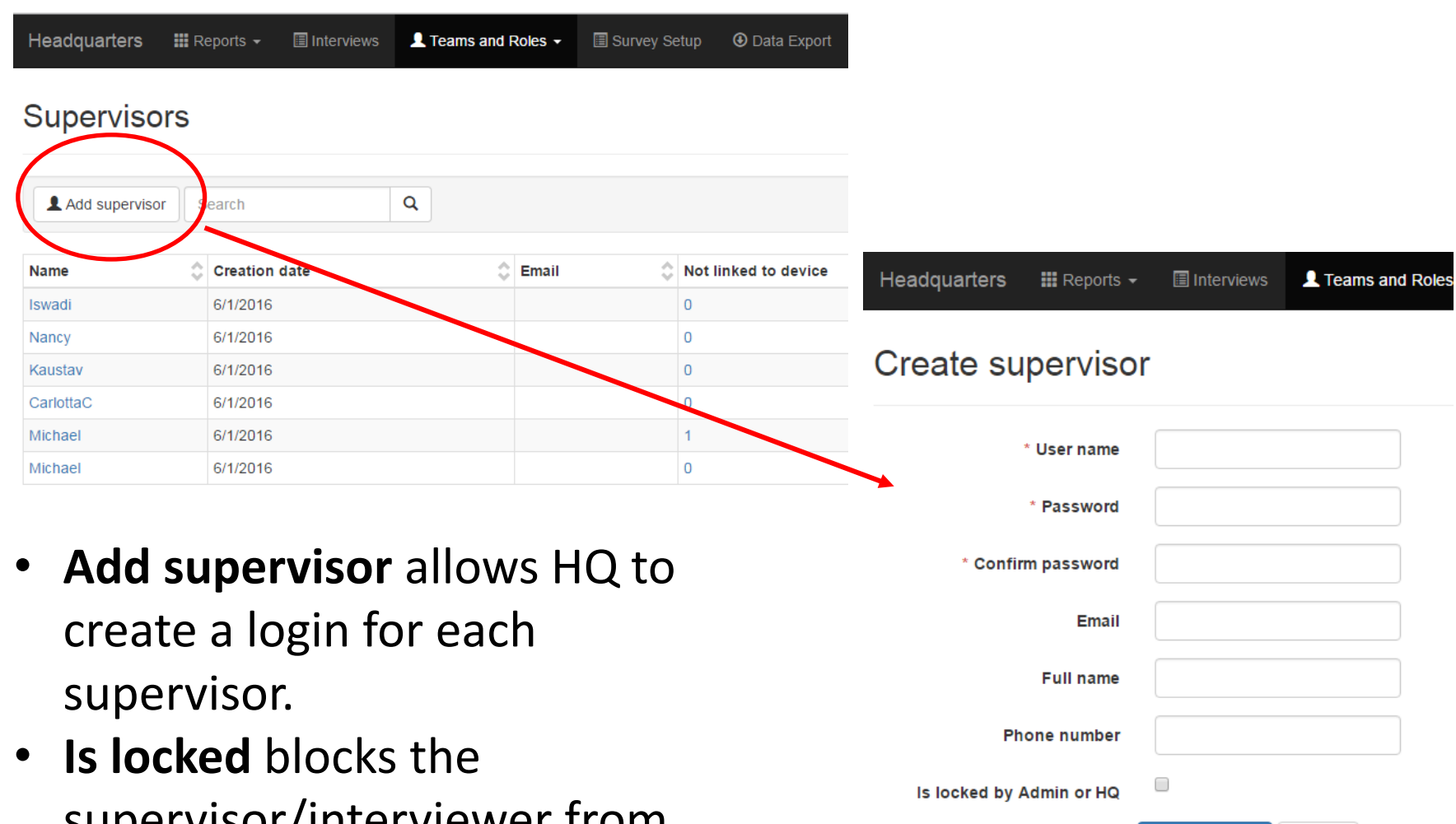

Save changes

Cancel

supervisor/interviewer from accessing the server.

#### Headquarters – Create Interviewer

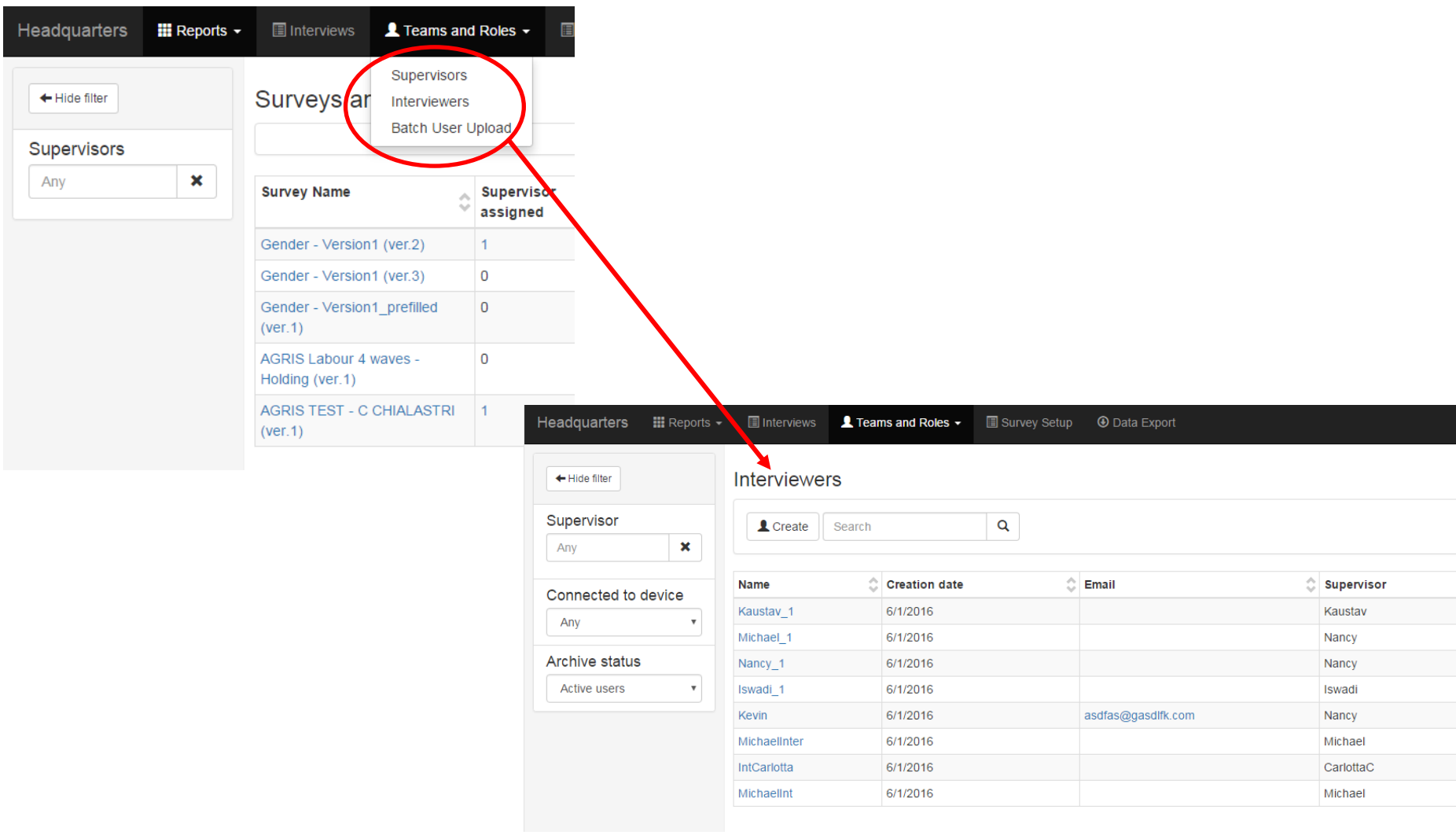

#### Headquarters – Create Interviewer

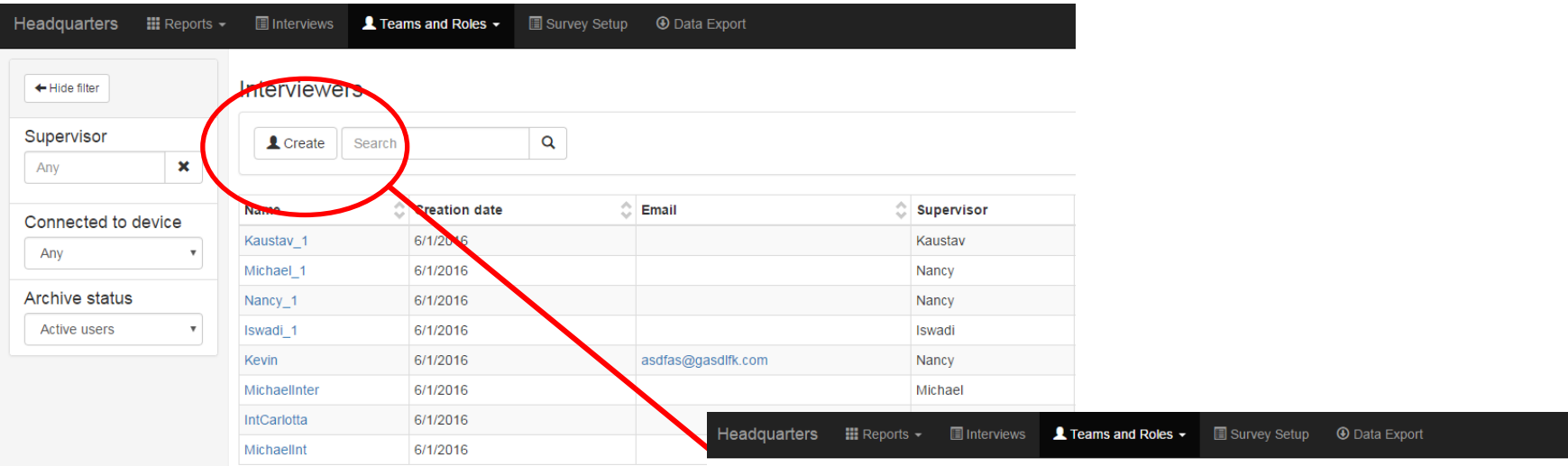

 $\vert$ s

#### Create interviewer in team

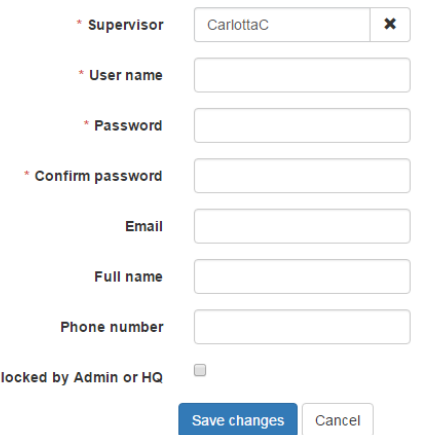

## Headquarters – Import Template

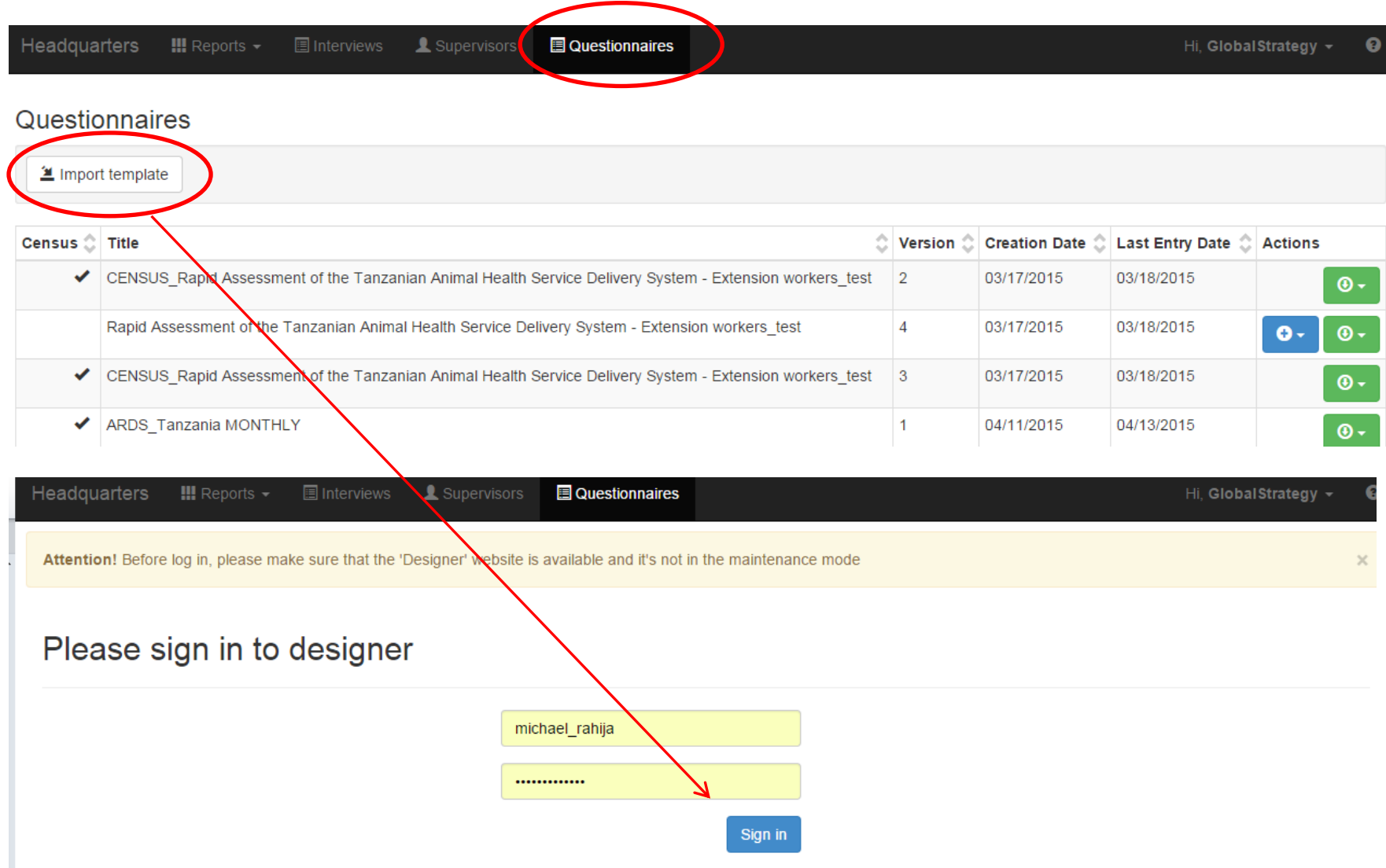

## Headquarters - Import Template

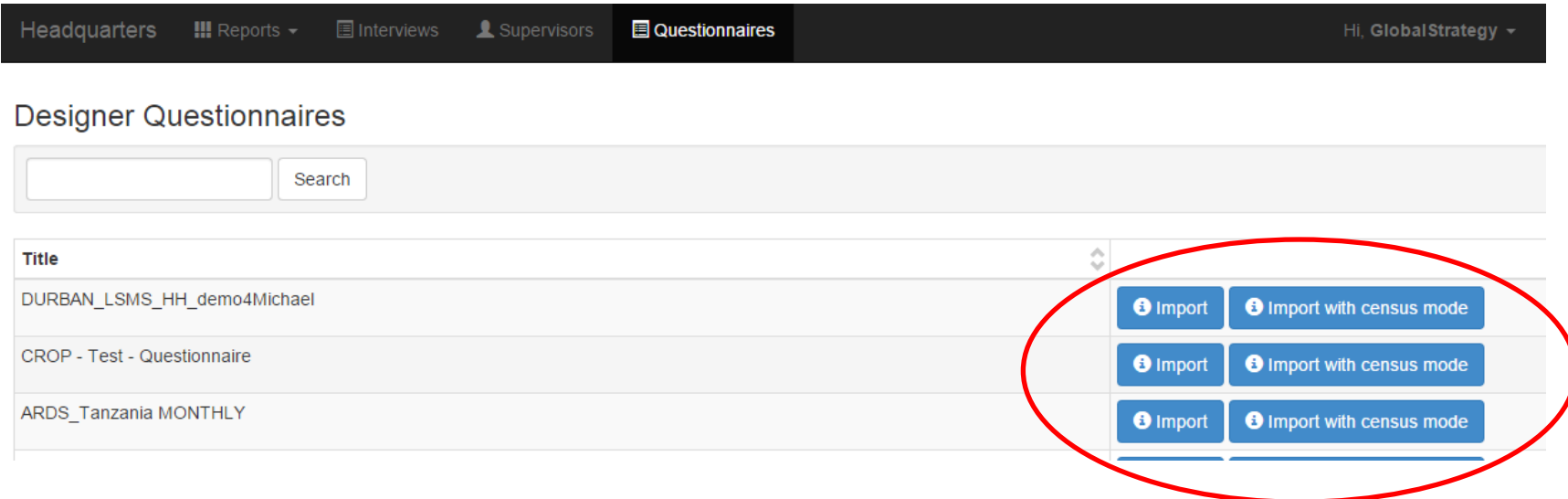

- Regular **import** is when pre-filled in data is used to help the Interviewer identify the enumeration unit.
- **Import with census mode** is used when no prefilled data exists. This is useful for example in exit polling and listing excersises.

KEY CONCEPT! Census vs. Sample Mode

## Headquarters – Create Cases

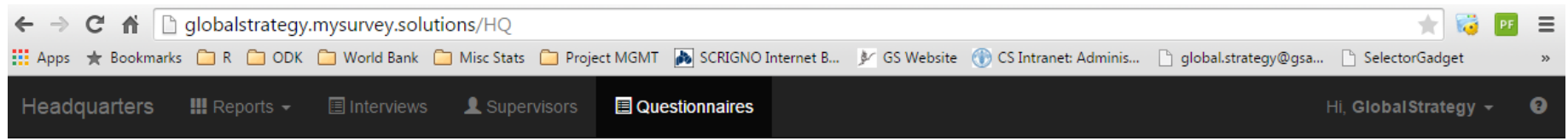

#### lestionnaires

Import template

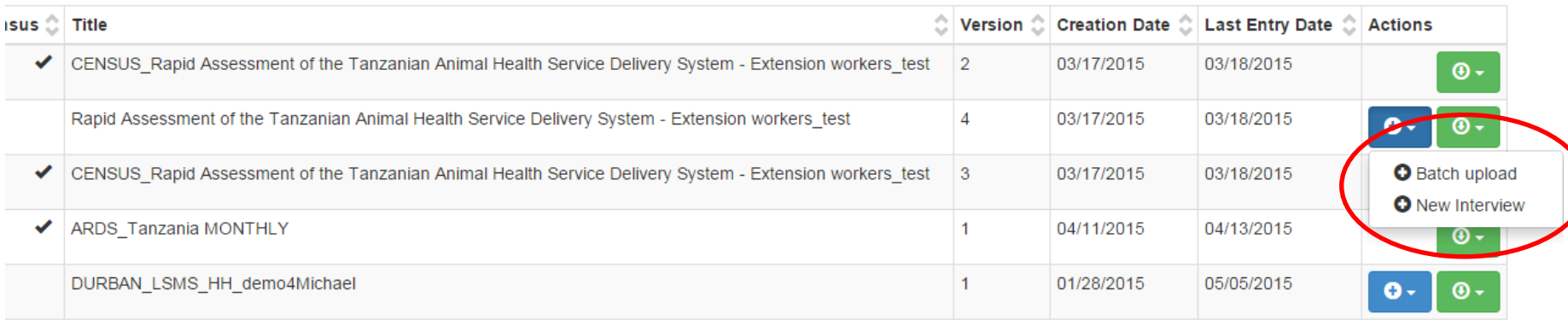

- **Batch upload** allows the user to insert pre-filled data as a tab-delimited file.
- **New Interview** allows the user to insert pre-filled data one-by-one.

#### Headquarters - Create Cases

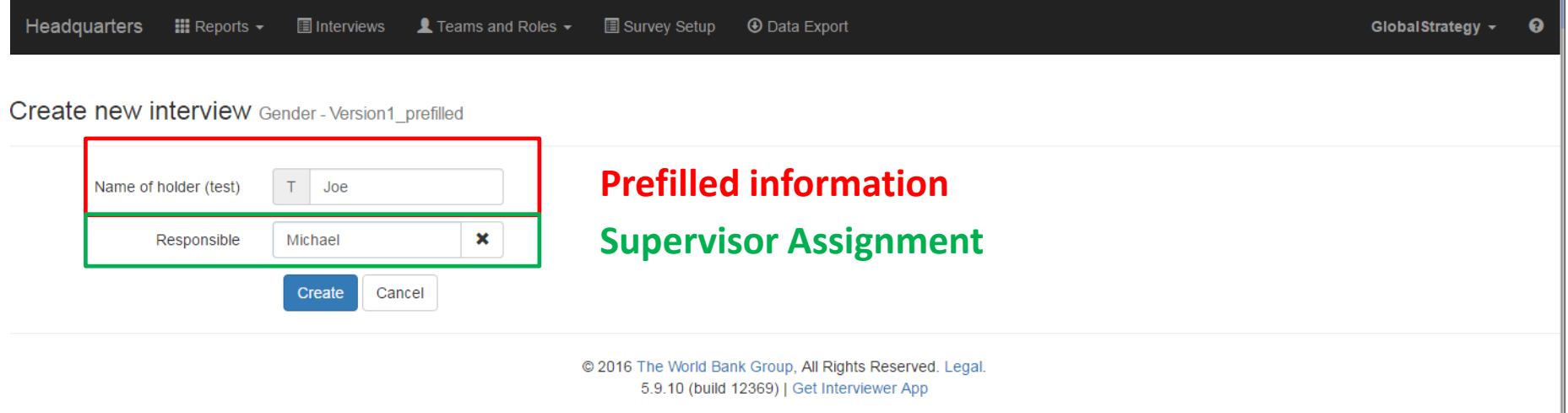

## **Supervisor primary functions in SuSo**

• Assign cases to Interviewers

## Supervisor – Assign Cases

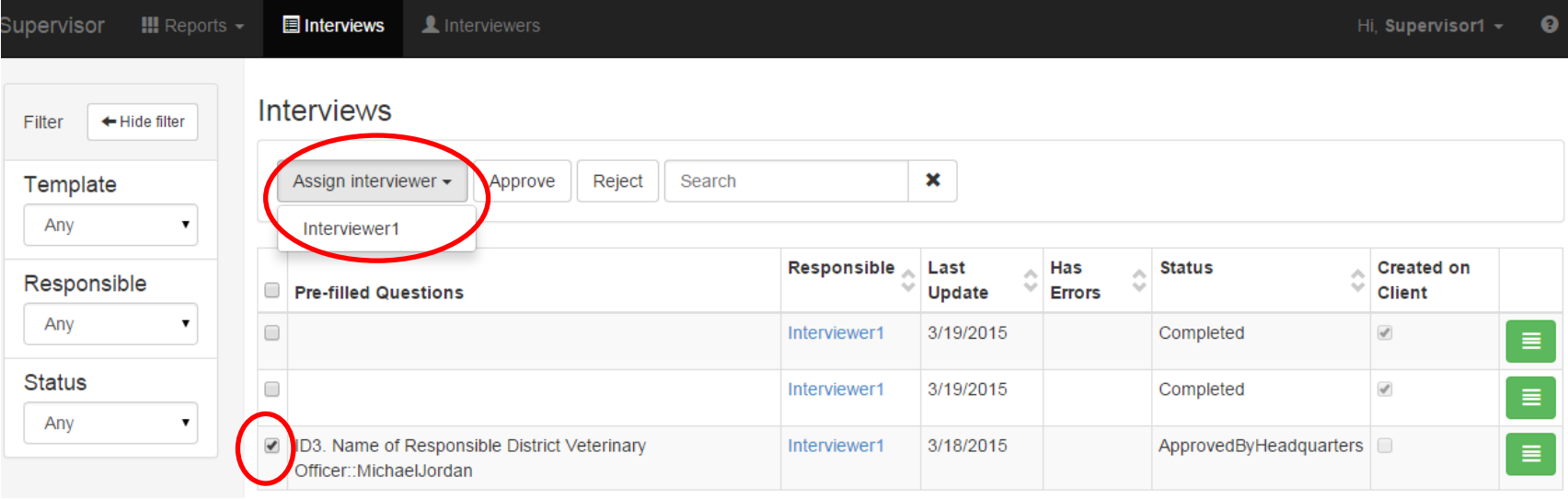

- Select an interview, and **Assign an interviewer**.
- HQ assigns cases to Supervisors and Supervisors assign cases to Interviewers.
- HQ/Supervisors **can also select multiple cases and Approve or Reject** them without visually inspecting the survey. **This should not be used as a standard practice.**

## **HQ and Supervisor primary responsibilities in SuSo**

- Approve/Reject Completed Cases
- Create Reports

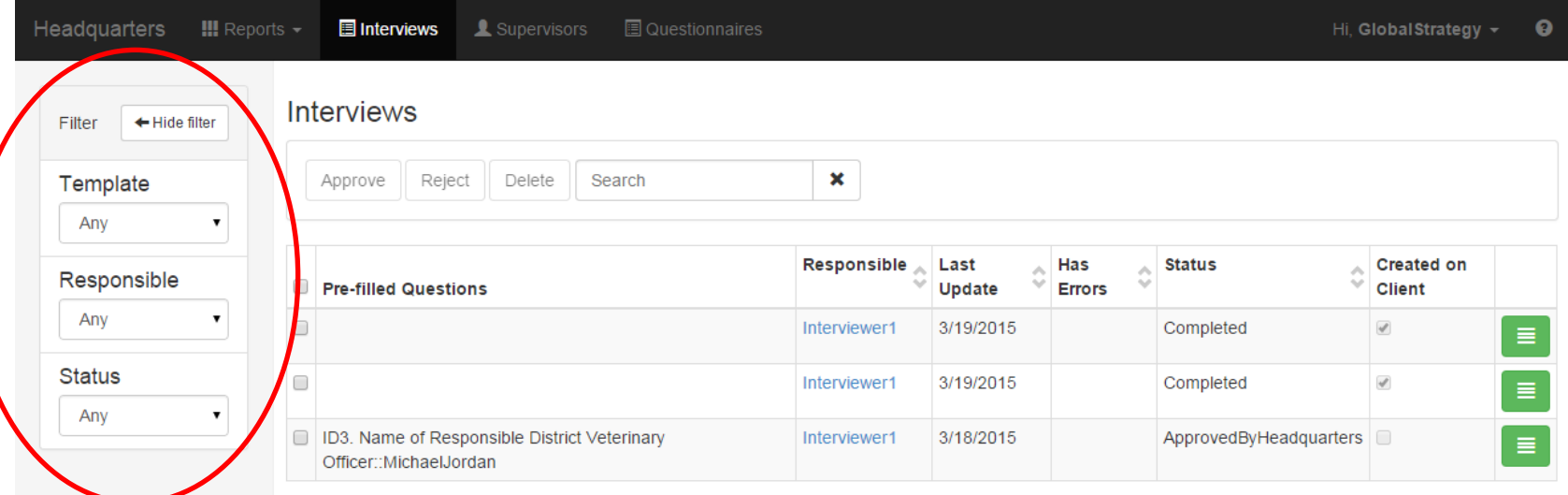

- **Template** filters by questionnaire.
- **Responsible** filters by Supervisor. \**In Supervisor mode, filters by Interviewers.*
- **Status** filters by status of questionnaires. Statuses include:
	- Approved by HQ, Approved by Super, Completed, Interviewers Assigned, Rejected by HQ, Rejected by Super, Super Assigned.

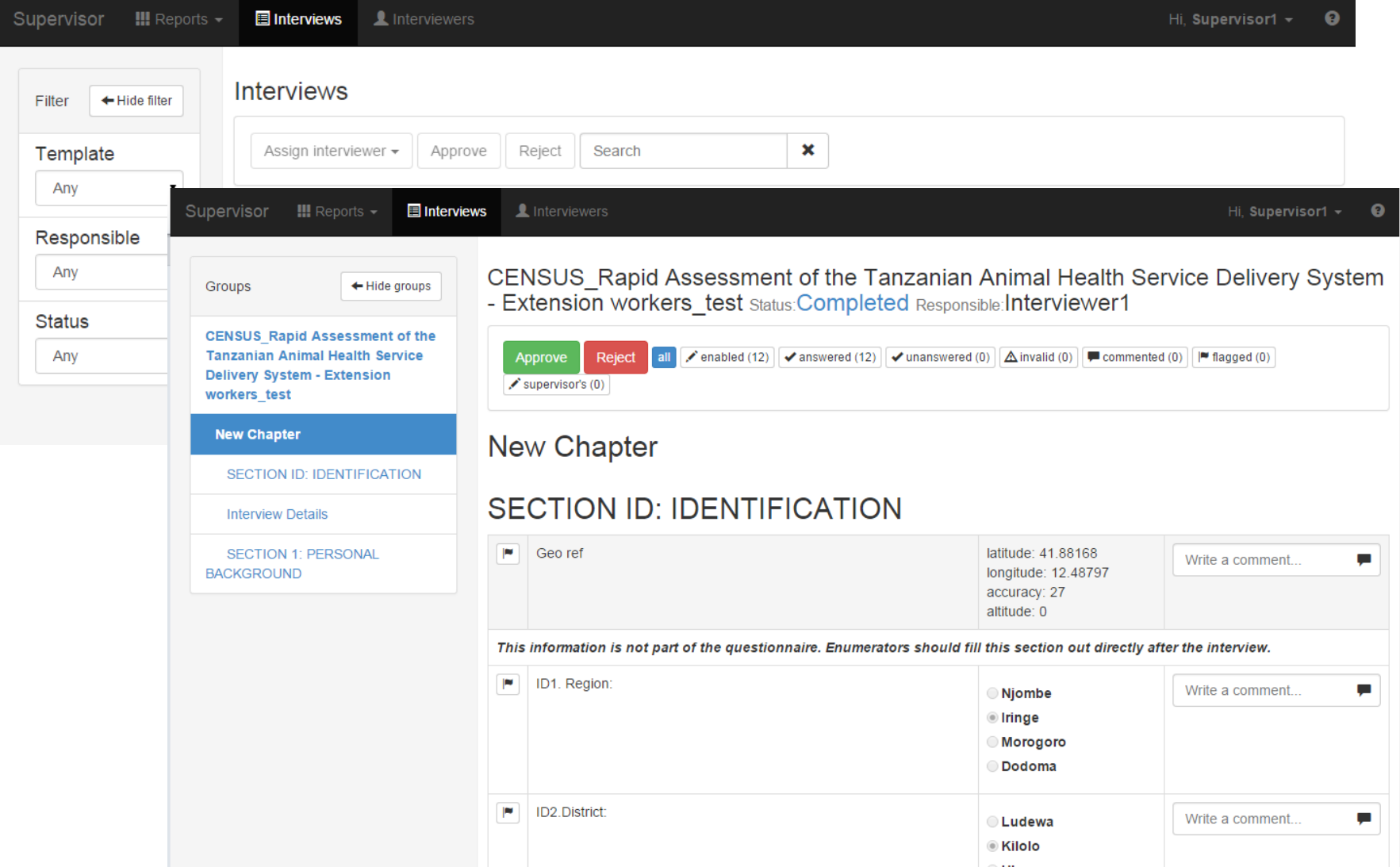

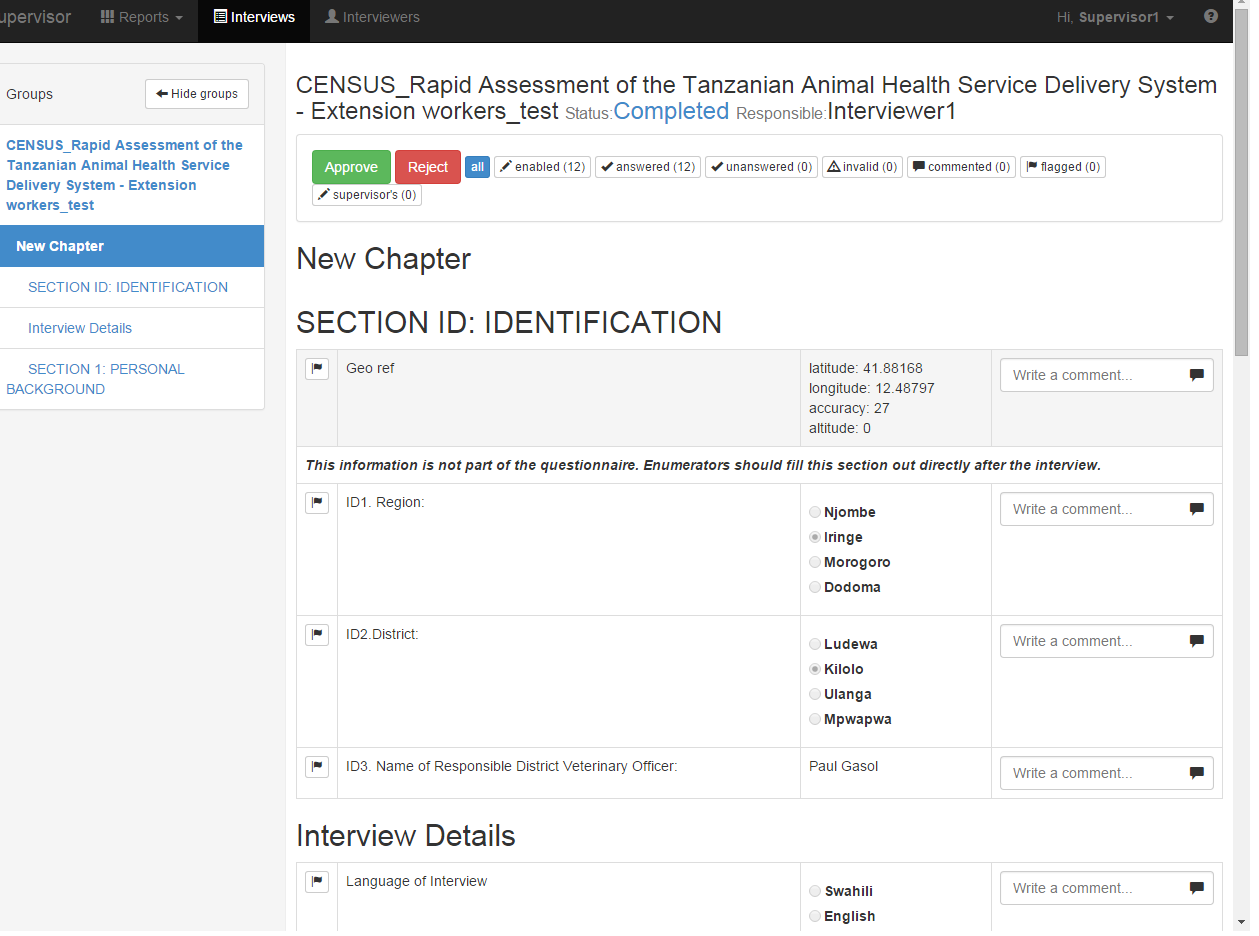

- Approve/Reject interviews
- Write comments
- Flag

• Navigation between chapters

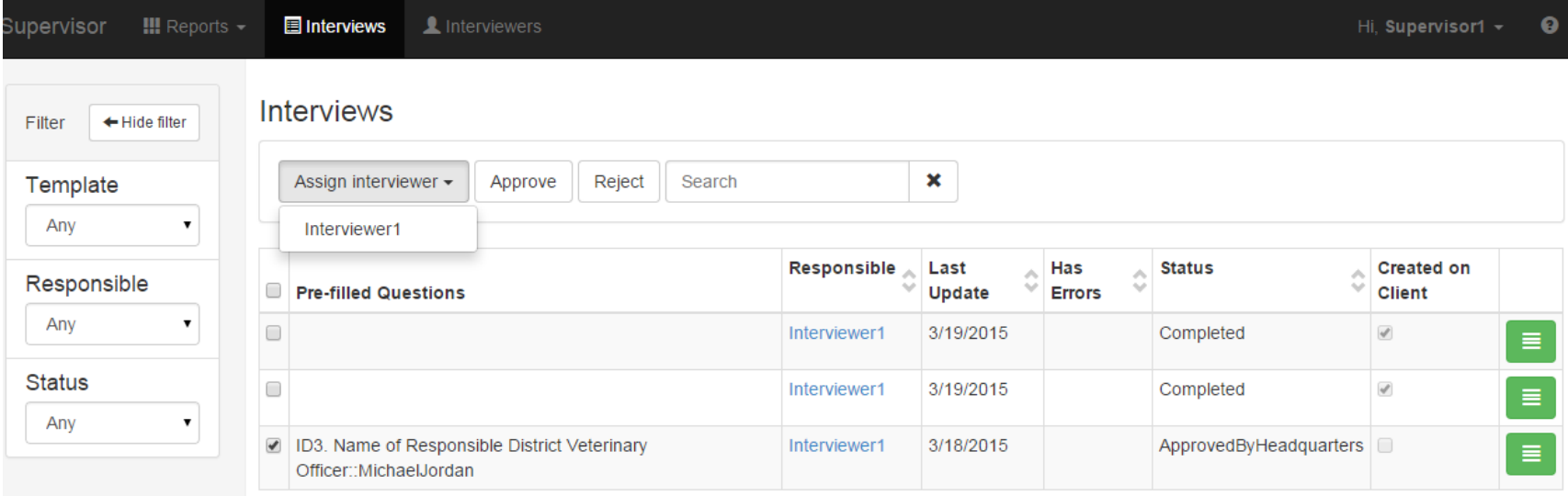

• HQ/Supervisors **can also select multiple cases and Approve or Reject** them without visually inspecting the survey. **This should not be used as a standard practice.** 

## HQ and Super – Reports

• Reports are used for monitoring the progress of data collection.

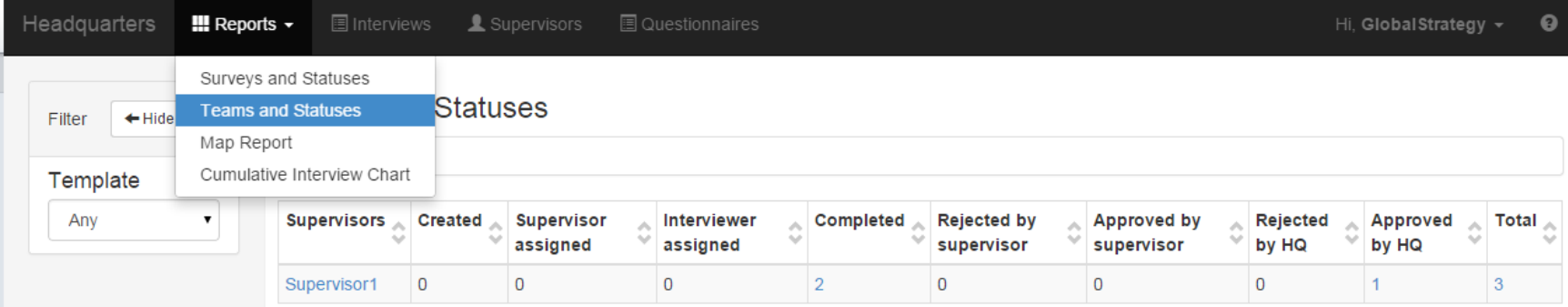

• Notably, Supervisors can only create **Survey and Statuses** and **Team and Statuses** reports.

## Headquarters/Super - Reports

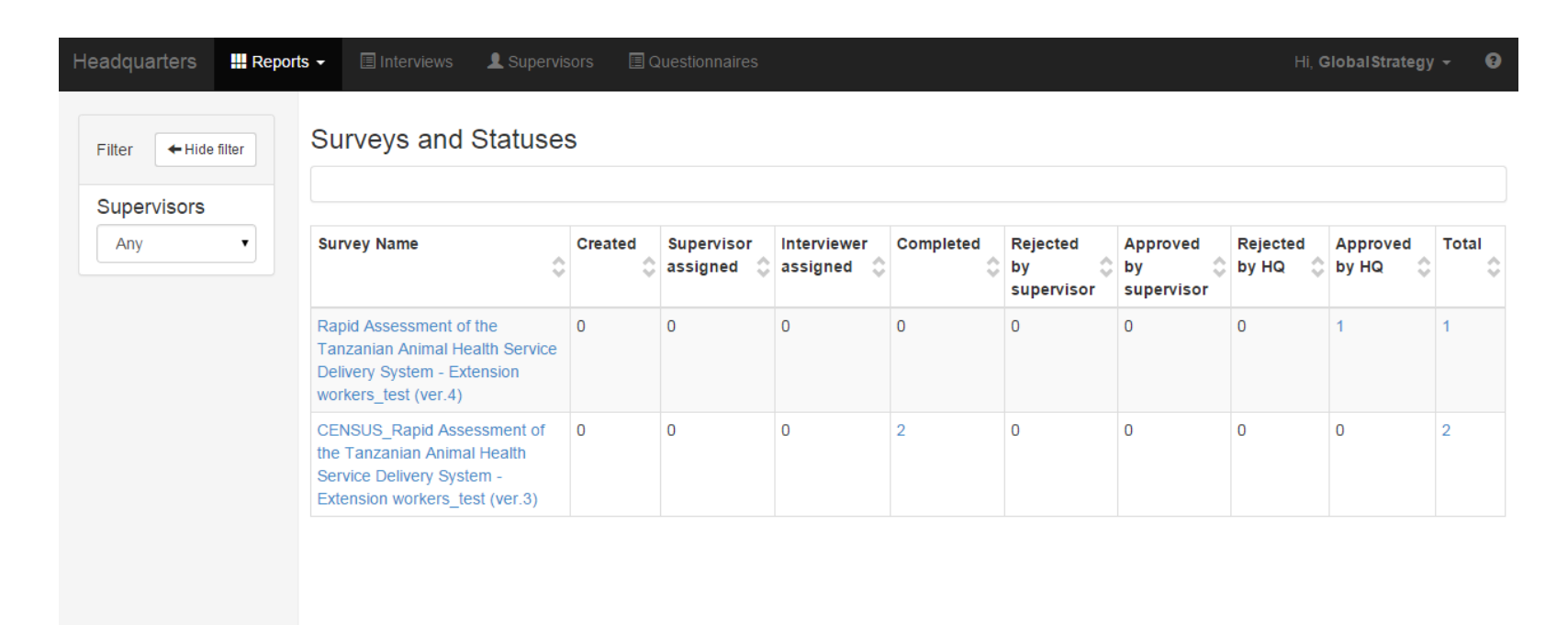

• **Survey and Statuses** tabulates each questionnaire as rows, and the columns are the case statuses. Accordingly, the contents of the table are the frequencies of each questionnaire with the corresponding status.

## Headquarters/Super - Reports

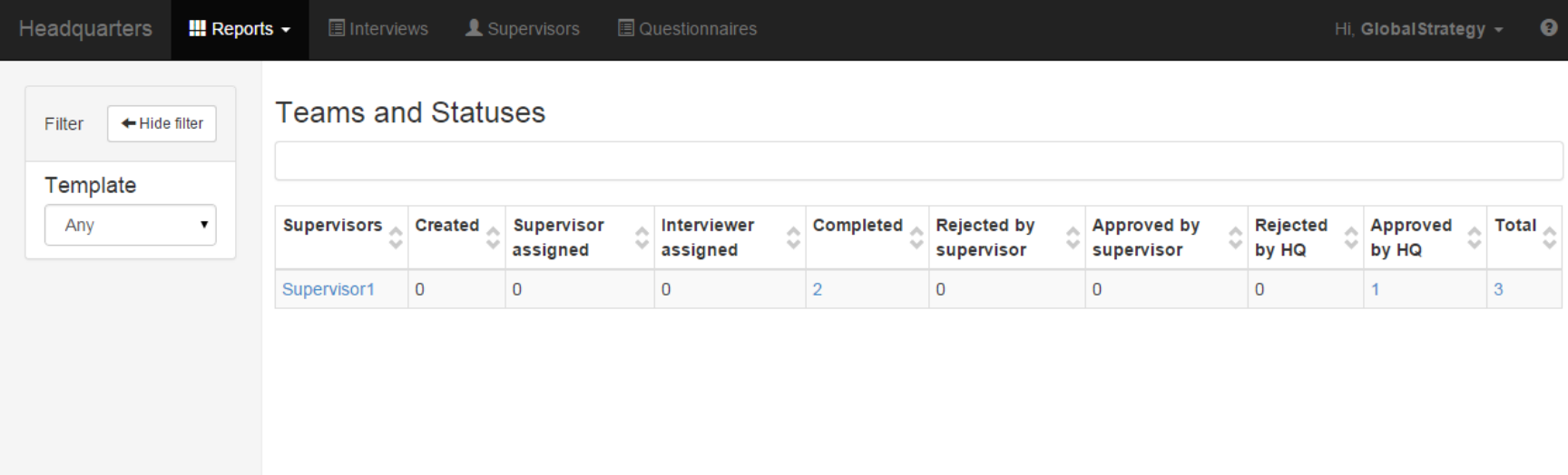

• **Teams and Statuses** tabulates each

Supervisor/Interviewers as rows, and the columns are the case statuses. Accordingly, the contents of the table are the frequencies of each questionnaire assigned to the respective Supervisor/Intervierwer with the corresponding status.

• The Map Report and Cumulative Interview Chart report are only available in Headquarters mode. I honestly don't know why this feature isn't allowed at the Supervisor level to monitor interviews.

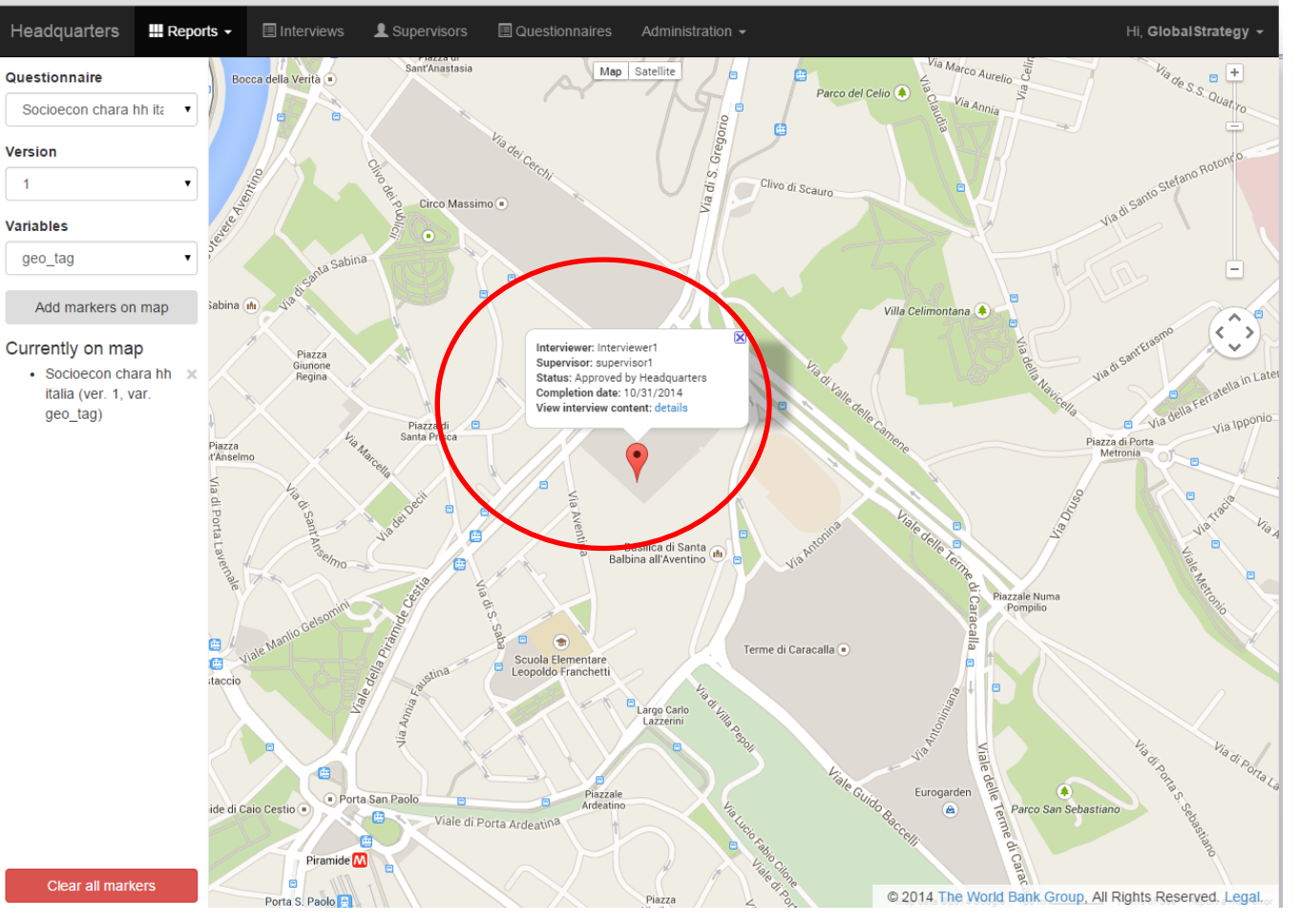

If there is GEO question, then the map report plots the point on a google map and shows metadata about the interview. Notably, clicking details will take you to the completed questionnaire.

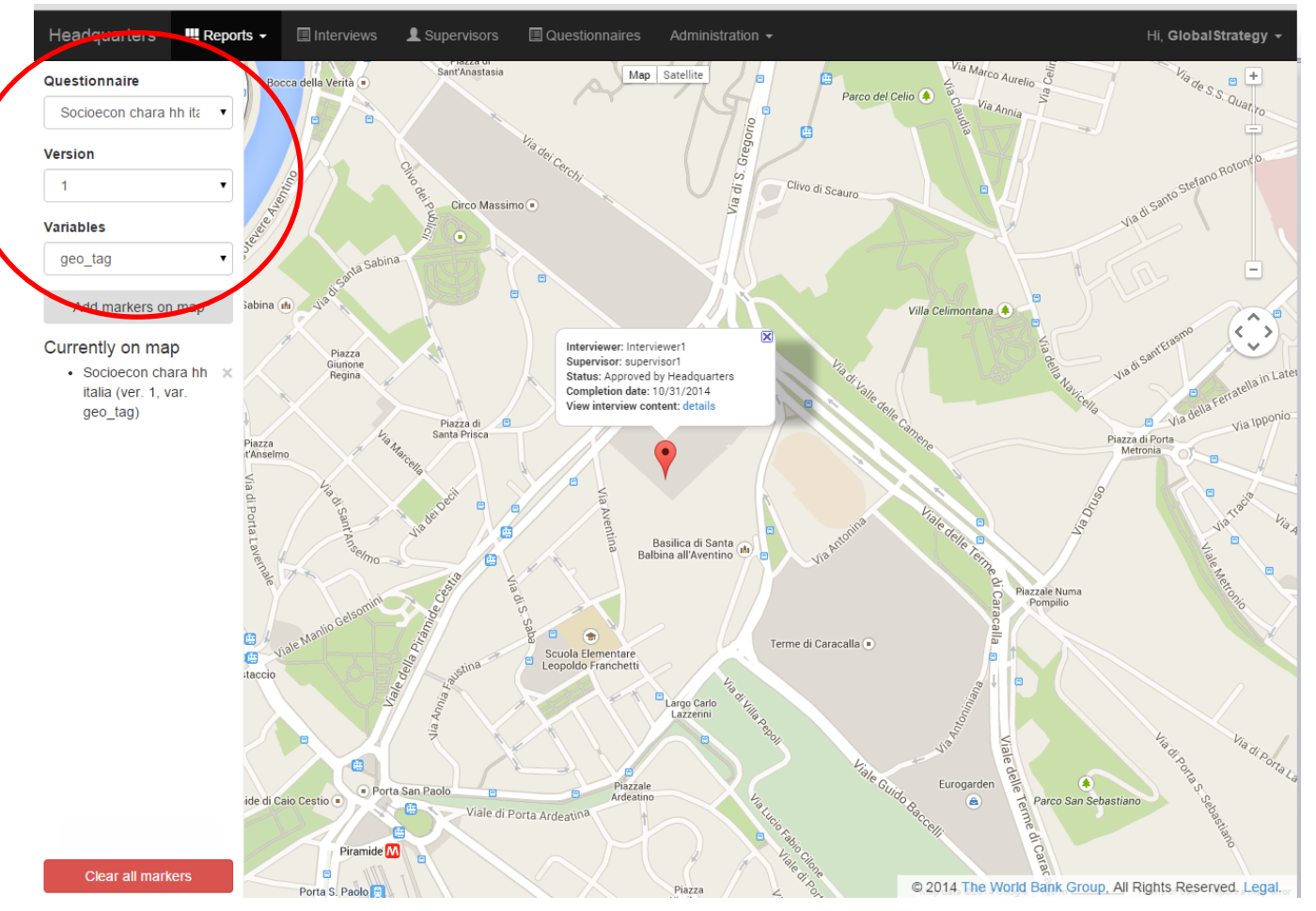

Filter by questionnaire, version, and variable.

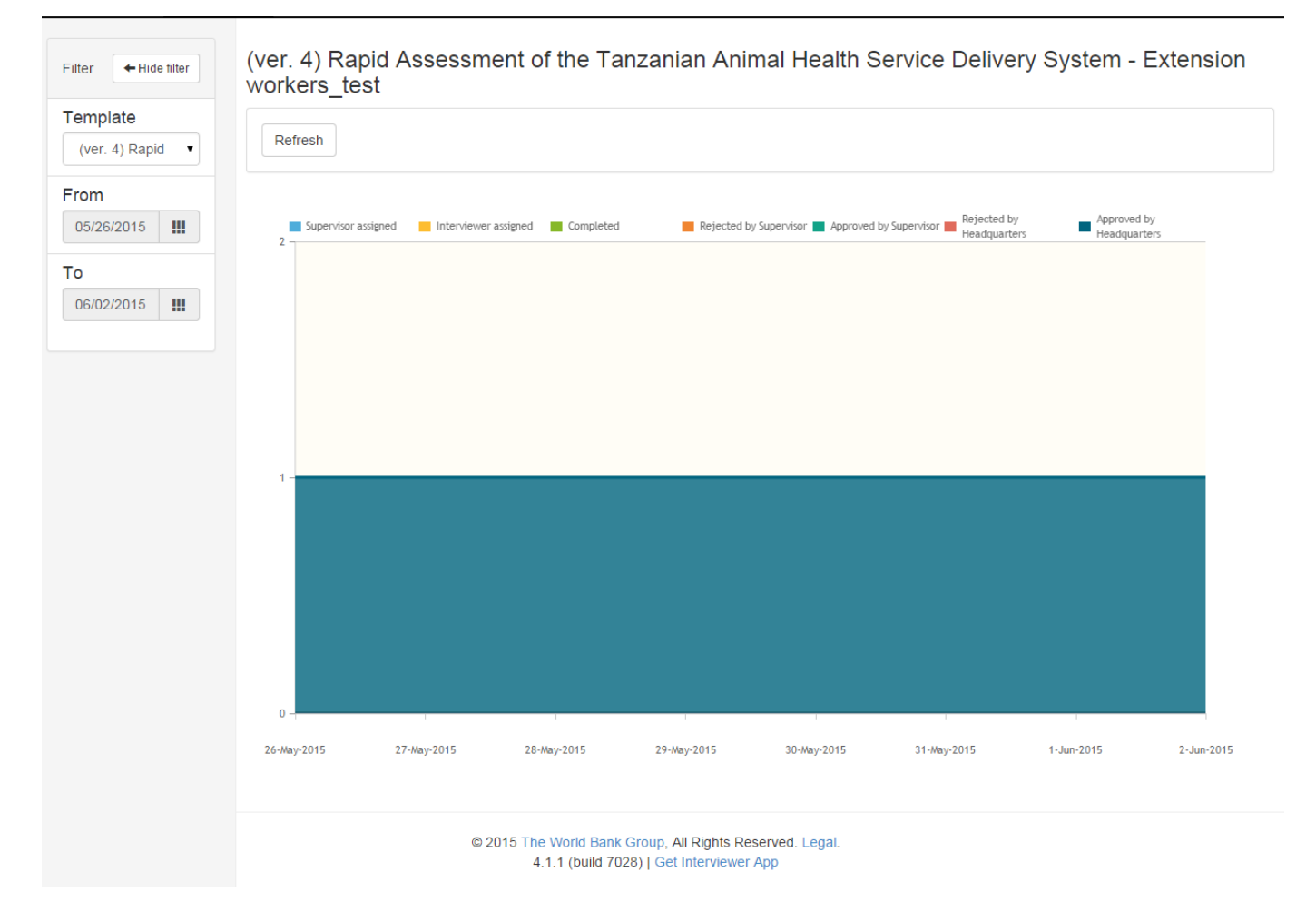

• Chart shows the number of interviews and respective statuses over time. Can filter by date, and questionnaire.

## **QUESTIONS?**